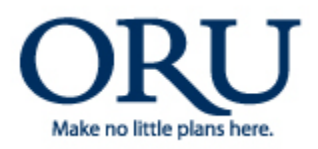

## **FILL OUT FORM ON-LINE & EMAIL**

*Information Technology Department*

**IT Department helpdesk@oru.edu**

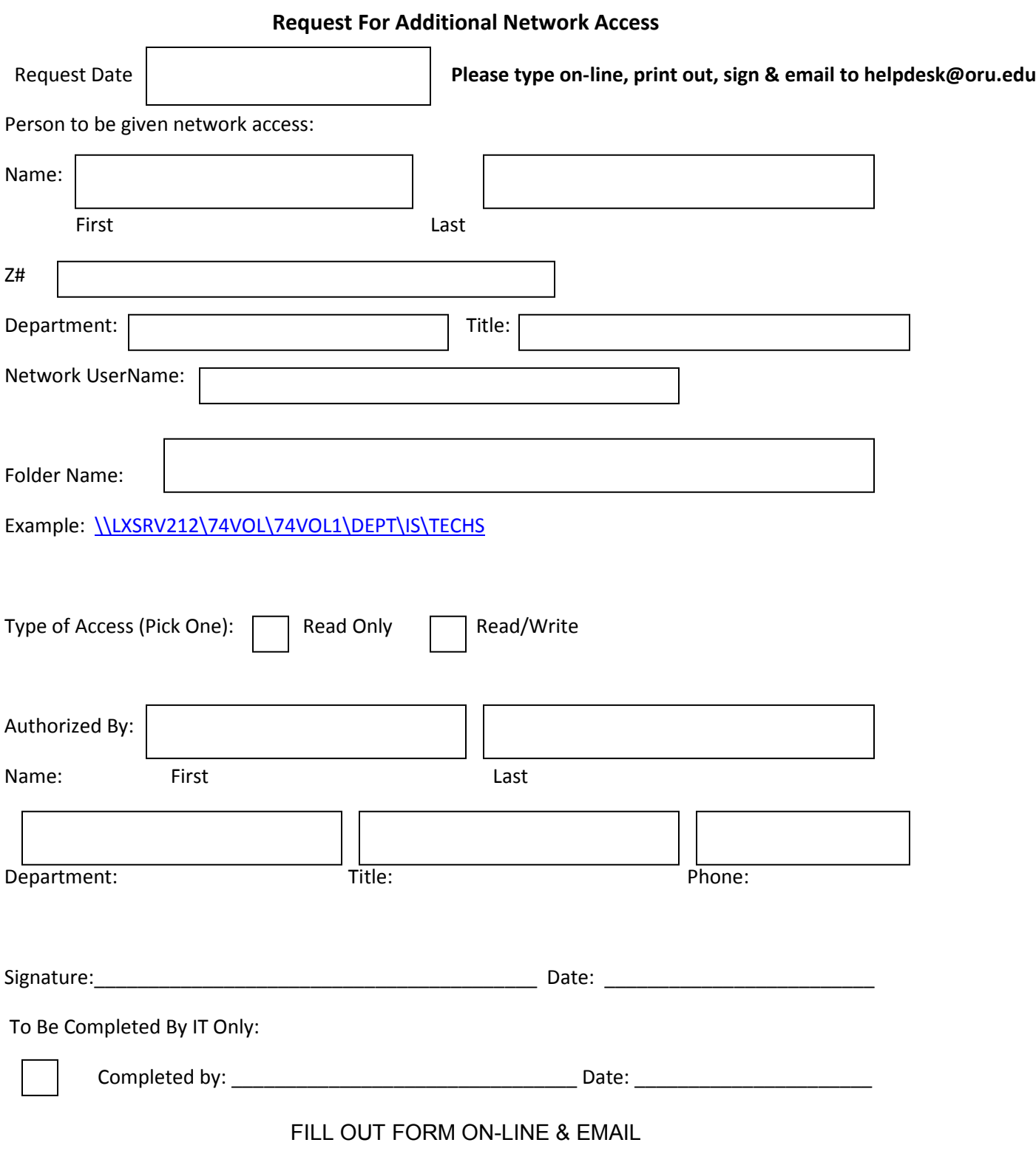

**IT Department Email to helpdesk@oru.edu**